# Әд $\partial n$ ет

Об утверждении регламента электронной государственной услуги "Выдача свидетельства на право временного вывоза культурных ценностей"

#### Утративший силу

Постановление акимата Акмолинской области от 21 февраля 2013 года № А-2/83. Зарегистрировано Департаментом юстиции Акмолинской области 3 апреля 2013 года № 3697. Утратило силу постановлением акимата Акмолинской области от 3 июня 2013 года № А-5/225

 Сноска. Утратило силу постановлением акимата Акмолинской области от 03.06.2013 № А-5/225.

#### Примечание РЦПИ. В тексте документа сохранена пунктуация и орфография оригинала.

 В соответствии с пунктом 4 статьи 9-1 Закона Республики Казахстан от 27 ноября 2000 года "Об административных процедурах", статьей 29 Закона Республики Казахстан от 11 января 2007 года "Об информатизации" акимат Акмолинской области ПОСТАНОВЛЯЕТ:

 1. Утвердить прилагаемый регламент электронной государственной услуги " Выдача свидетельства на право временного вывоза культурных ценностей".

 2. Признать утратившим силу постановление акимата Акмолинской области " Об утверждении регламента государственной услуги "Выдача заключения о наличии культурной ценности у вывозимого и ввозимого предмета" от 10 августа 2012 года № А-9/393 (зарегистрировано в Реестре государственной регистрации нормативных правовых актов № 3436, опубликовано 25 августа 2012 года в газетах "Арқа Ажары" и "Акмолинская правда"). 3. Контроль за исполнением настоящего постановления возложить на заместителя акима Акмолинской области А.Кайнарбекова. 4. Настоящее постановление акимата области вступает в силу со дня государственной регистрации в Департаменте юстиции Акмолинской области и

вводится в действие со дня официального опубликования.

 Аким Акмолинской области К.Айтмухаметов "СОГЛАСОВАНО"

> Министр транспорта <sup>и</sup> <sup>к</sup> <sup>о</sup> <sup>м</sup> <sup>м</sup> <sup>у</sup> <sup>н</sup> <sup>и</sup> <sup>к</sup> <sup>а</sup> <sup>ц</sup> <sup>и</sup> <sup>й</sup>

 Республики Казахстан А.Жумагалиев У т в е р ж д е н постановлением и постановлением и постановлением и постановлением и постановлением и постановлением и постанов

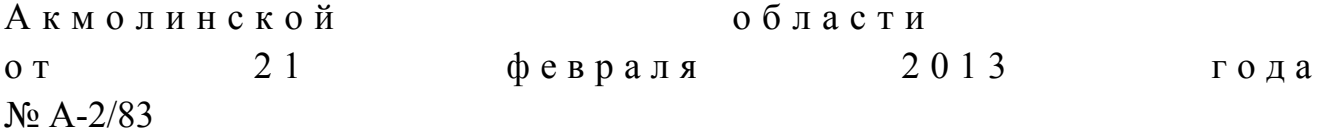

# Регламент электронной государственной услуги "Выдача свидетельства на право временного вывоза культурных ценностей"

#### 1. Общие положения

 1. Электронная государственная услуга "Выдача свидетельства на право временного вывоза культурных ценностей" (далее - Услуга) оказывается государственным учреждением "Управление культуры Акмолинской области" ( далее – услугодатель), а также через веб-портал "электронного правительства" www.e.gov.kz или веб-портал "Е-лицензирование" www.elicense.kz (далее - ПЭП).

 2. Услуга оказывается на основании стандарта государственной услуги " Выдача свидетельства на право временного вывоза культурных ценностей", утвержденного постановлением Правительства Республики Казахстан от 19 декабря 2012 года  $N_2$  1614 (далее Стандарт).

3. Степень автоматизации Услуги: частично автоматизированная.

4. Вид оказания Услуги: транзакционная.

5. Понятия и сокращения, используемые в настоящем Регламенте:

 1) информационная система – система, предназначенная для хранения, обработки, поиска, распространения, передачи и предоставления информации с применением аппаратно-программного комплекса (далее – ИС);

 2) веб–портал "электронного правительства" – информационная система, представляющая собой единое окно доступа ко всей консолидированной правительственной информации, включая нормативную правовую базу, и к электронным государственным услугам (далее – ПЭП); 3) веб - портал "Е - лицензирование" - информационная система, содержащая сведения о выданных, переоформленных, приостановленных, возобновленных и прекративших действие лицензиях, а также филиалах, представительствах ( объектах, пунктах, участках) лицензиата, осуществляющих лицензируемый вид ( подвид) деятельности, которая централизованно формирует идентификационный номер лицензий, выдаваемых лицензиарами (далее – ИС ГБД «Е – л и ц е н з и р о в а н и е ) ;

 4) шлюз "электронного правительства" – информационная система, предназначенная для интеграции информационных систем "электронного правительства" в рамках реализации электронных услуг (далее – ШЭП);

5) государственная база данных "Физические лица" – информационная

система, предназначенная для автоматизированного сбора, хранения и обработки информации, создания Национального реестра индивидуальных идентификационных номеров с целью внедрения единой идентификации физических лиц в Республике Казахстан и предоставления о них актуальных и достоверных сведений органам государственного управления и прочим субъектам в рамках их полномочий и в соответствии с законодательством Республики Казахстан (далее – ГБД ФЛ);

 6) государственная база данных "Юридические лица" - информационная система, предназначенная для автоматизированного сбора, хранения и обработки информации, создания Национального реестра бизнес-идентификационных номеров с целью внедрения единой идентификации юридических лиц в Республике Казахстан и предоставления о них актуальных и достоверных сведений органам государственного управления и прочим субъектам в рамках их полномочий и в соответствии с законодательством Республики Казахстан (далее  $\Gamma$  Б Д Ю Л ) ;

 7) потребитель – физическое или юридическое лицо, которому оказывается электронная государственная услуга;

 8) индивидуальный идентификационный номер – уникальный номер, формируемый для физического лица, в том числе индивидуального предпринимателя, осуществляющего деятельность в виде личного предпринимательства (далее – ИИН);

 9) бизнес–идентификационный номер, уникальный номер формируемый для юридического лица (филиала и представительства) и индивидуального предпринимателя, осуществляющего деятельность в виде совместного предпринимательства (далее – БИН);

 10) пользователь – субъект (потребитель, услугодатель), обращающийся к информационной системе за получением необходимых ему электронных информационных ресурсов и пользующийся ими;

 11) транзакционная услуга – услуга по предоставлению пользователям электронных информационных ресурсов, требующая взаимного обмена информацией с применением электронной цифровой подписи;

 12) электронная цифровая подпись — набор электронных цифровых символов, созданный средствами электронной цифровой подписи и подтверждающий достоверность электронного документа, его принадлежность и неизменность содержания (далее – ЭЦП);

 13) электронный документ - документ, в котором информация представлена в электронно–цифровой форме и удостоверена посредством электронной цифровой подписи;

14) электронная государственная услуга – государственная услуга,

оказываемая в электронной форме с применением информационных технологий;

 15) структурно–функциональные единицы (далее - СФЕ) перечень структурных подразделений государственных органов, учреждений или иных организаций, информационные системы, которые участвуют в процессе оказания услуги;

# 2. Порядок деятельности услугодателя по оказанию электронной государственной услуги

 6. Пошаговые действия и решения услугодателя через ПЭП (диаграмма № 1 функционального взаимодействия при оказании услуги) приведены в приложении 2 к настоящему Регламенту: 1) потребитель осуществляет регистрацию на ПЭП с помощью своего регистрационного свидетельства ЭЦП, которое хранится в интернет-браузере компьютера получателя (осуществляется для незарегистрированных получателей на  $\Pi$  ЭП);

 2) процесс 1 – прикрепление в интернет-браузер компьютера получателя регистрационного свидетельства ЭЦП, процесс ввода получателем пароля ( процесс авторизации) на ПЭП для получения государственной услуги;

 3) условие 1 – проверка на ПЭП подлинности данных о зарегистрированном получателе через логин (ИИН/БИН) и пароль; 4) процесс 2 – формирование ПЭПом сообщения об отказе в авторизации в связи с имеющимися нарушениями в данных получателя;

 5) процесс 3 – выбор получателем услуги, указанной в настоящем Регламенте , вывод на экран формы запроса для оказания услуги и заполнение получателем формы (ввод данных) с учетом ее структуры и форматных требований, прикреплением к форме запроса необходимых документов в электронном виде;

 6) процесс 4 – выбор получателем регистрационного свидетельства ЭЦП для удостоверения (подписания) запроса;

 7) условие 2 – проверка на ПЭП срока действия регистрационного свидетельства ЭЦП и отсутствия в списке отозванных (аннулированных) регистрационных свидетельств, а также соответствия идентификационных данных между ИИН/БИН указанным в запросе, и ИИН/БИН указанным в регистрационном свидетельстве ЭЦП;

 8) процесс 5 – формирование сообщения об отказе в запрашиваемой услуге в связи с не подтверждением подлинности ЭЦП получателя; 9) процесс 6 – удостоверение (подписание) посредством ЭЦП получателя

заполненной формы (введенных данных) запроса на оказание услуги; 10) процесс 7 – регистрация электронного документа (запроса получателя) в

ИС ГБД "Е-лицензирование" и обработка запроса в ИС ГБД "Е-лицензирование"

11) условие 3 - проверка услугодателем соответствия получателя квалификационным требованиям и основаниям для выдачи разрешения;

12) процесс 8 - формирование сообщения об отказе в запрашиваемой услуге в связи с имеющимися нарушениями в данных получателя в ИС ГБД " Е-лицензирование";

13) процесс 9 – получение получателем результата услуги (выдача на портале свидетельства на право временного вывоза культурных ценностей), сформированной ИС ГБД "Е-лицензирование". Электронный документ формируется с использованием ЭЦП уполномоченного лица услугодателя.

7. Пошаговые действия и решения через услугодателя (диаграмма № 2 функционального взаимодействия при оказании услуги) приведены в  $\overline{2}$ настоящему приложении  $\mathbf{K}$ Регламенту: 1) процесс 1 - ввод сотрудником услугодателя логина и пароля (процесс авторизации) в ИС ГБД "Е-лицензирование" для оказания государственной услуги

2) условие 1 – проверка в ИС ГБД "Е-лицензирование" подлинности данных о зарегистрированном сотруднике услугодателя через логин и пароль;

3) процесс 2 - формирование ИС ГБД "Е-лицензирование" сообщения об отказе в авторизации в связи с имеющимися нарушениями в данных сотрудника услугодателя;

4) процесс 3 - выбор сотрудником услугодателя услуги, указанной в настоящем Регламенте, вывод на экран формы запроса для оказания услуги и ввод сотрудником услугодателя получателя; данных 5) процесс 4 – направление запроса через ШЭП в ГБД ФЛ/ГБД ЮЛ о данных получателя;

6) условие 2 – проверка наличия данных получателя в ГБД ФЛ/ГБД ЮЛ;

7) процесс 5 - формирование сообщения о невозможности получения данных в связи с отсутствием данных получателя в ГБД ФЛ/ГБД ЮЛ;

8) процесс 6 - заполнение формы запроса в части отметки о наличии документов в бумажной форме и сканирование сотрудником услугодателя необходимых документов, предоставленных получателем, и прикрепление их к  $3a \pi p o c a$ ; форме

9) процесс 7 - регистрация запроса в ИС ГБД "Е-лицензирование" и **ИС** "Е-лицензирование"; обработка  $\overline{B}$ ГБД услуги

10) условие 3 - проверка услугодателем соответствия получателя квалификационным требованиям и основаниям для выдачи разрешения;

11) процесс 8 - формирование сообщения об отказе в запрашиваемой услуге в

связи с имеющимися нарушениями в данных получателя в ИС ГБД " Е - л и ц е н з и р о в а н и е " ;

 12) процесс 9 – получение получателем результата услуги (выдача на портале свидетельства на право временного вывоза культурных ценностей) сформированной ИС ГБД "Е-лицензирование". Электронный документ формируется с использованием ЭЦП уполномоченного лица услугодателя.

8. Описание действий по заполнению форм запроса для оказания услуги:

 1) ввод пользователем данных лица, которому выдается электронная лицензия (логина и пароля) для входа в ПЭП; 2) выбор услуги "Выдача разрешения"; 3) заказ услуги с помощью кнопки "Заказать услугу online";

4) заполнение запроса: ИИН/БИН выбирается автоматически, по результатам регистрации пользователя в  $\Pi$  ЭП; пользователь с помощью кнопки "отправить запрос" осуществляет переход на удостоверение (подписание) запроса;

 5) выбор регистрационного свидетельства ЭЦП получателем; 6) удостоверение (подписание) запроса – пользователь с помощью кнопки " подписать" осуществляет удостоверение (подписание) запроса ЭЦП, после чего запрос передается на обработку в ИС ГБД "Е-лицензирование" через ШЭП;

 7) получение получателем сообщения о содержании в ИС ГБД " Е-лицензирование" информации запрашиваемой получателем;

 8) обработка запроса в ИС ГБД "Е-лицензирование": у пользователя на экране дисплея выводится следующая информация: ИИН/ БИН; номер запроса; тип услуги; статус запроса; срок оказания услуги;

 с помощью кнопки "обновить статус" пользователю предоставляется возможность просмотреть результаты обработки запроса;

 при получении ответа из ИС ГБД "Е-лицензирование" появляется кнопка " просмотр результата".

 9. После обработки запроса получателю предоставляется возможность просмотреть результаты обработки запроса следующим образом:

 после нажатия кнопки "просмотреть выходной документ" в истории получения услуг – результат запроса выводится на экран дисплея;

 после нажатия кнопки "сохранить" - результат запроса сохраняется на заданном получателем магнитном носителе в формате Adobe Acrobat.

 10. Необходимую информацию и консультацию по оказанию услуги можно получить по телефону call центра: (1414).

 3. Описание порядка взаимодействия в процессе оказания электронной г о с у д а р с т в е н н о й у с л у г и 11. СФЕ, которые участвуют в процессе оказания услуги:  $\Pi$  $\epsilon$  $\Pi$  $\overline{1}$  $\big)$  $2^{\circ}$ ШЭП  $\mathcal{L}$  $3)$ **HC** ГБЛ "Е-лицензирование";  $4)$ ГБД ФЛ/ГБД ЮЛ:  $5)$ услугодатель.

12. Текстовое табличное описание последовательности действий (процедур, функций, операций) с указанием срока выполнения каждого действия приведены приложении  $\mathbf{1}$  $\overline{\mathbf{K}}$ настоящему Регламенту.  $\mathbf{B}$ 13. Диаграмма, отражающая взаимосвязь между логической последовательностью действий (в процессе оказания электронной государственной услуги) в соответствии с их описаниями, приведена в приложении  $\overline{2}$  $\mathbf{K}$ настоящему Регламенту. 14. Результаты оказания услуги получателям измеряются показателями качества и доступности в соответствии с приложением 3 к настоящему

Регламенту.

15. Требования, предъявляемые к процессу оказания услуги получателям:

1) конфиденциальность (защита от несанкционированного получения информации);

2) целостность (защита от несанкционированного изменения информации); 3) доступность (защита от несанкционированного удержания информации и  $p$  e c y  $p$  c  $o$  B).

16. Техническое условие оказания электронной государственной услуги:  $1)$ выход  $\overline{B}$ Интернет: 2) наличие ИИН/БИН у лица, которому оказывается услуга;  $3)$  $:\Pi \ominus \Pi$ авторизация  $\mathbf{c}$ 4) наличие пользователя ЭЦП; Приложение Регламенту электронной  $\mathbf{K}$ государственной **VCJVLH** "Выдача свидетельства на право временного вывоза культурных ценностей"

#### Таблица 1. Описание действий СФЕ через ПЭП

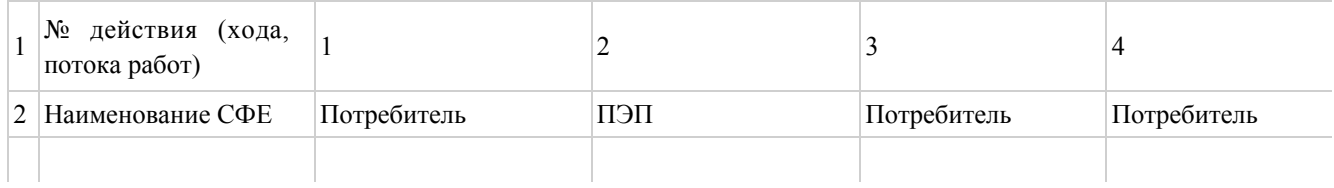

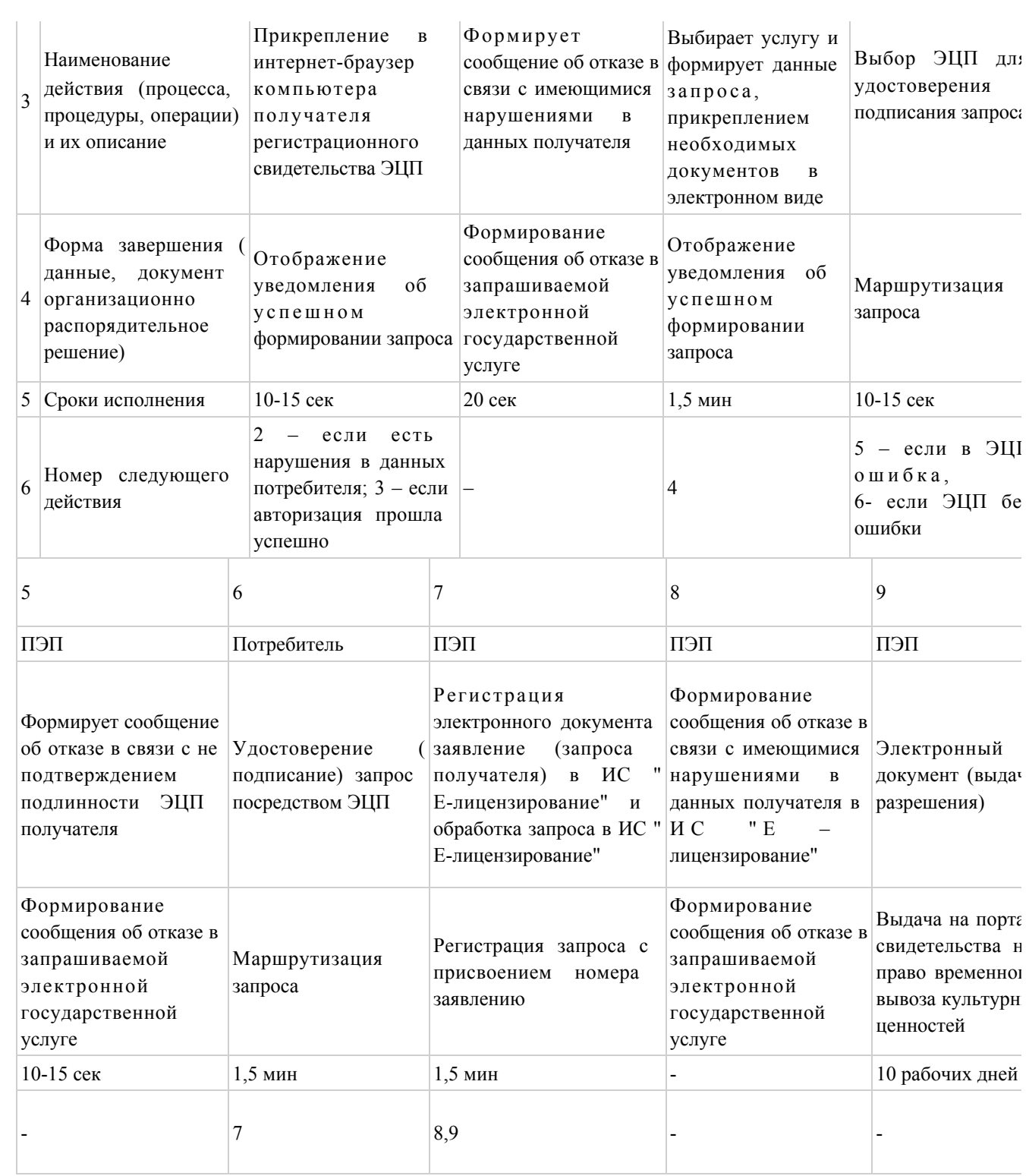

# Таблица 2. Описание действий СФЕ через услугодателя

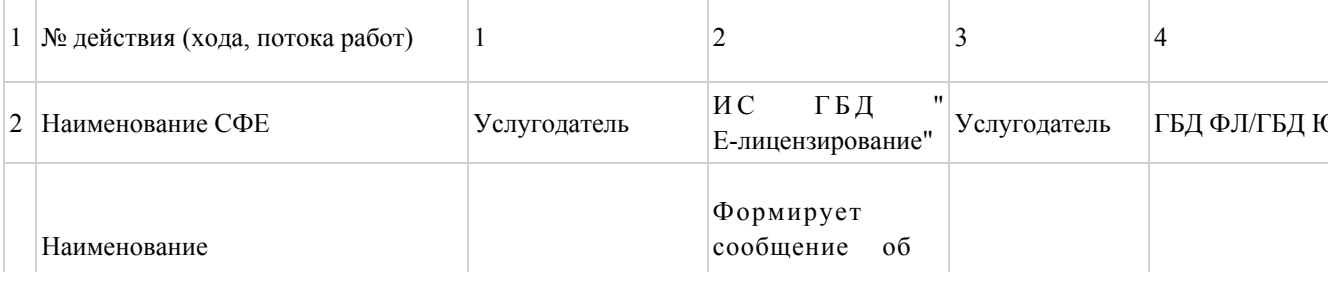

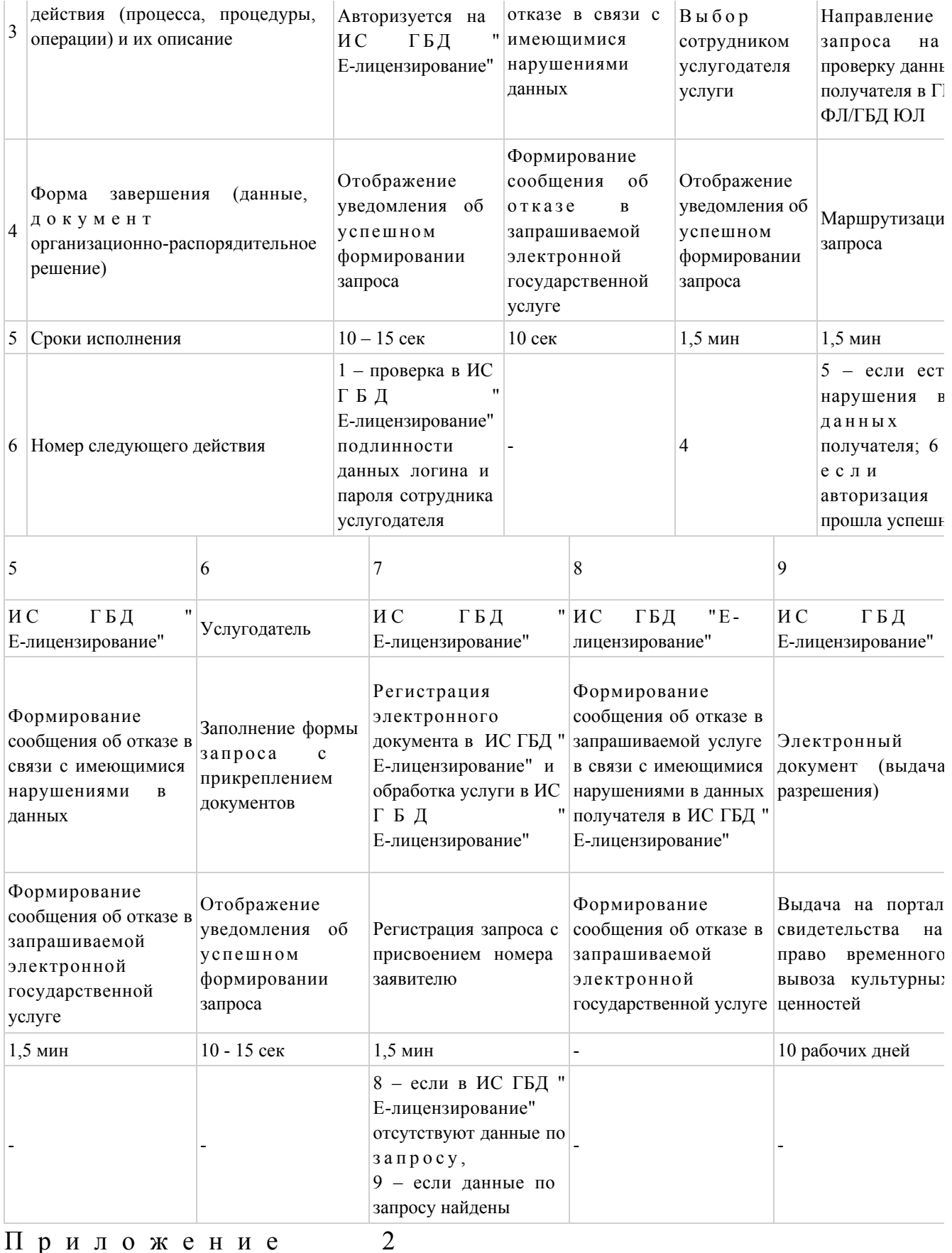

Приложение

 $\mathbf K$ 

Регламенту

электронной

государственной

"Выдача

свидетельства

услуги

право культурных ценностей"

![](_page_9_Figure_3.jpeg)

# Диаграмма № 1 функционального взаимодействия при оказании электронной государственной услуги через ПЭП

Диаграмма № 2 функционального взаимодействия при оказании электронной государственной услуги через услугодателя

![](_page_10_Picture_56.jpeg)

т

# Условные обозначения:

Скобществе пательное

![](_page_10_Figure_2.jpeg)

"Выдача право культурных ценностей"

# Форма анкеты для определения показателей электронной государственной услуги: "качество" и "доступность"

(наименование услуги) 1. Удовлетворены ли Вы качеством процесса и результатом оказания услуги? электронной государственной  $1)$ удовлетворен; H e  $2)$ частично удовлетворен;  $3)$ удовлетворен. 2. Удовлетворены ли Вы качеством информации о порядке оказания государственной услуги? электронной  $1)$ удовлетворен; H e 2) частично удовлетворен;

3) удовлетворен.

© 2012. РГП на ПХВ «Институт законодательства и правовой информации Республики Казахстан» Министерства юстиции Республики Казахстан